#### **Éric Lalitte**

# APPRENEZ LE FONCTIONNEMENT DES RÉSEAUX **TCP/IP**

4e édition

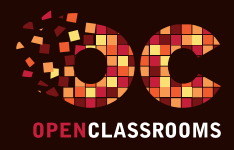

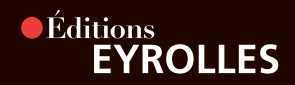

#### APPRENEZ LE FONCTIONNEMENT DES RÉSEAUX

TCP/IP 4e édition

Savez-vous réellement ce qui se passe lorsque vous vous connectez à un site web ? Découvrez dans cet ouvrage, conçu pour les débutants, les notions clés pour comprendre le fonctionnement d'Internet et des réseaux TCP/IP, ainsi que tout ce qui est nécessaire pour créer et administrer votre propre réseau local.

#### Qu'allez-vous apprendre ?

#### **Comment communiquer sur un réseau local ?**

- L'histoire d'Internet
- La création d'Internet, le modèle OSI
- Brancher les machines : la couche 1
- Faire communiquer les machines entre elles : la couche 2
- Le matériel de couche 2, le commutateur
- En pratique

#### **Communiquer entre réseaux**

- La couche 3 : relier des réseaux
- Découper une plage d'adresses
- Le routage
- Les autres protocoles

#### **Communiquer entre applications**

- Qu'est-ce qu'une application ?
- Rendre mes applications joignables sur le réseau
- La NAT et le port forwarding
- TP récapitulatif

#### **Les services réseau**

- Le service DHCP
- Le service DNS
- Le service web

#### **Maîtriser ses applications et réseaux TCP/IP** Nouveau

- Maîtriser le protocole IP
- Approfondir le protocole TCP et le suivi des connexions
- Mettre en œuvre une solution de messagerie complète

#### À propos de l'auteur

Passionné par les réseaux informatiques et la pédagogie, c'est naturellement qu'Éric s'est tourné vers l'enseignement. Après 5 années de consulting en réseaux et sécurité, il intègre en 2004 l'école de ses rêves, IN'TECH, pour prendre en charge la filière Systèmes et Réseaux. Il en est le directeur depuis 2011. Ne trouvant pas d'ouvrages suffisamment représentatifs, à ses yeux, de la réalité d'Internet, il a décidé de mettre sur papier les cours qu'il délivre depuis plus d'une dizaine d'années.

#### L'esprit d'OpenClassrooms

Des cours ouverts, riches et vivants, conçus pour tous les niveaux et accessibles à tous gratuitement sur notre plate-forme d'e-éducation : www.openclassrooms.com. Vous y vivrez une véritable expérience communautaire de l'apprentissage, permettant à chacun d'apprendre avec le soutien et l'aide des autres étudiants sur les forums. Vous profiterez des cours disponibles partout, tout le temps.

www.editions-eyrolles.com

## TCP/IP APPRENEZ LE FONCTIONNEMENT DES RÉSEAUX

#### DANS LA MÊME COLLECTION

M. Nebra. – **Concevez votre site web avec PHP et MySQL.** N° 67475, 3e édition, 2017, 392 pages. M. Nebra. – **Réalisez votre site web avec HTML 5 et CSS 3.** N° 67476, 2e édition, 2017, 364 pages. V. Thuillier. – **Programmez en orienté objet en PHP.** N° 14472, 2e édition, 2017, 474 pages. J. Pardanaud, S. de la Marck. – **Découvrez le langage JavaScript.** N° 14399, 2017, 478 pages. A. Bacco. – **Développez votre site web avec le framework Symfony3.** N° 14403, 2016, 516 pages. M. Chavelli. – **Découvrez le framework PHP Laravel.** N° 14398, 2016, 326 pages. R. De Visscher. – **Découvrez le langage Swift.** N° 14397, 2016, 128 pages. M. Lorant, M. Xhonneux. – **Développez votre site web avec le framework Django.** N° 21626, 2015, 285 pages. M. Nebra, M. Schaller. – **Programmez avec le langage C++.** N° 21622, 2015, 674 pages.

#### SUR LE MÊME THÈME

G. Pujolle. – **Les réseaux.** N° 67535, 9e édition, 2018, 800 pages.

Y. Bouguen, E. Hardouin, F-X. Wolff. – **LTE et les réseaux 4G.** N° 12990, 2012, 548 pages.

#### Retrouvez nos bundles (livres papier + e-book) et livres numériques sur **http://izibook.eyrolles.com**

### **Éric Lalitte**

### APPRENEZ LE FONCTIONNEMENT DES RÉSEAUX

# TCP/IP 4e édition

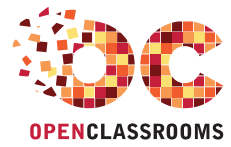

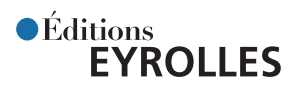

#### ÉDITIONS EYROLLES 61, bd Saint-Germain 75240 Paris Cedex 05 www.editions-eyrolles.com

En application de la loi du 11 mars 1957, il est interdit de reproduire intégralement ou partiellement le présent ouvrage, sur quelque support que ce soit, sans l'autorisation de l'Éditeur ou du Centre Français d'exploitation du droit de copie, 20, rue des Grands Augustins, 75006 Paris.

© OpenClassrooms, 2016 © Groupe Eyrolles, 2018 © Éditions Eyrolles, 2019. ISBN Eyrolles : 978-2-212-67776-8

## Avant-propos

Savez-vous réellement ce qui se passe lorsque vous vous connectez à un site web ? Découvrez dans cet ouvrage les notions clés pour comprendre le fonctionnement d'Internet et des réseaux TCP/IP, ainsi que tout ce qui est nécessaire pour créer et administrer votre propre réseau local. Et même réparer ces pannes réseaux qui vous gâchent la vie et vous empêchent d'accéder à vos sites préférés !

Vous n'y connaissez rien aux réseaux ? Pas de soucis, cet ouvrage s'adresse justement aux débutants en programmation, aux développeurs de sites, aux administrateurs système en devenir et aux étudiants en école d'informatique.

#### **Structure de l'ouvrage**

Le plan de ce livre a été conçu pour faciliter votre apprentissage des réseaux TCP/IP. Cinq parties vous sont ainsi proposées pour apprendre à communiquer sur un réseau local, communiquer entre réseaux ou entre applications et enfin pour en savoir plus sur les services réseau.

S'ajoutent à cela de nombreux exercices (corrigés rassurez-vous !) et des TP pour vous permettre de passer de la théorie à la pratique.

#### **Comment lire ce livre ?**

#### Suivez l'ordre des chapitres

Lisez ce livre comme on lit un roman. Il a été conçu pour cela. Contrairement à beaucoup de livres techniques où il est courant de lire en diagonale et de sauter certains chapitres, il est ici fortement recommandé de suivre l'ordre du livre, à moins que vous ne soyez déjà, au moins un peu, expérimenté.

#### Pratiquez en même temps

Pratiquez régulièrement. N'attendez pas d'avoir fini de lire ce livre pour allumer votre ordinateur.

## Table des matières

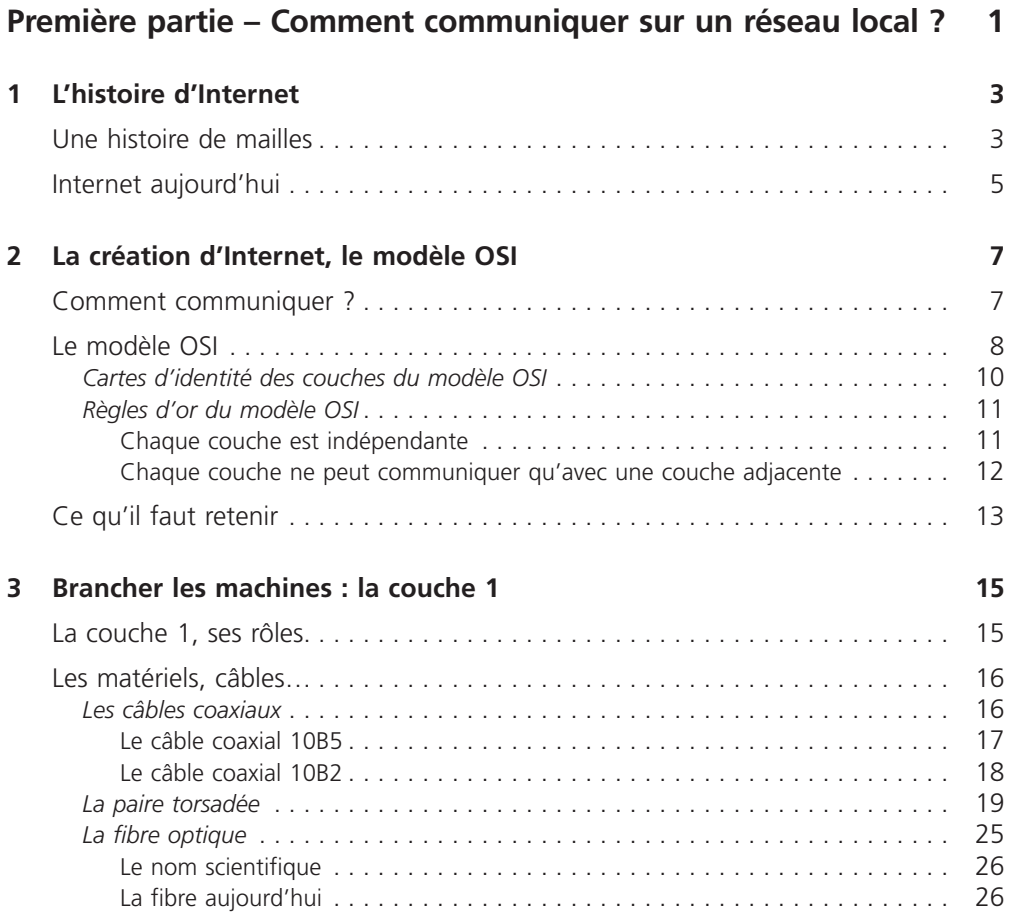

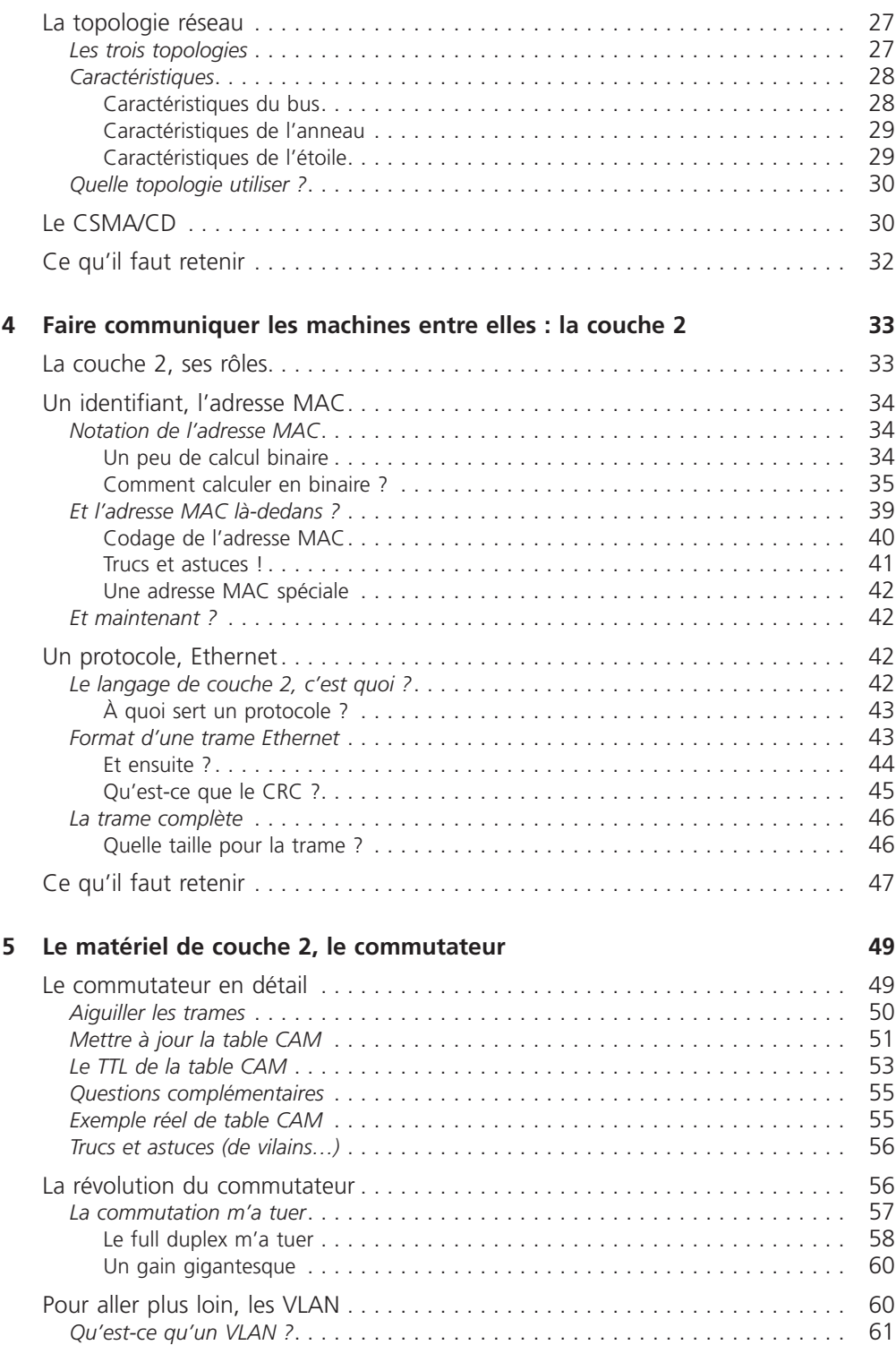

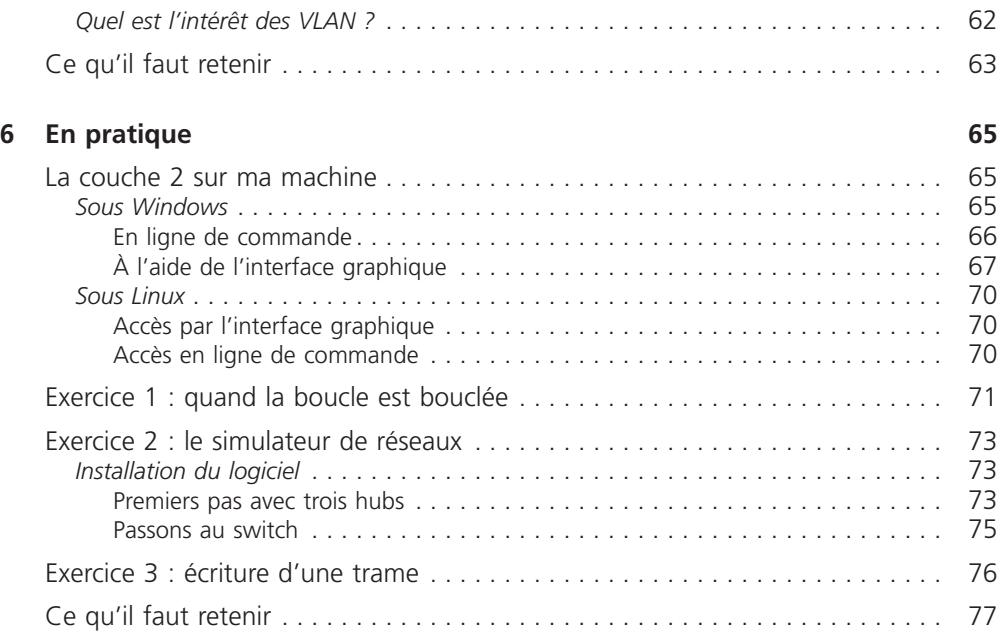

#### **Deuxième partie – Communiquer entre réseaux 79**

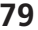

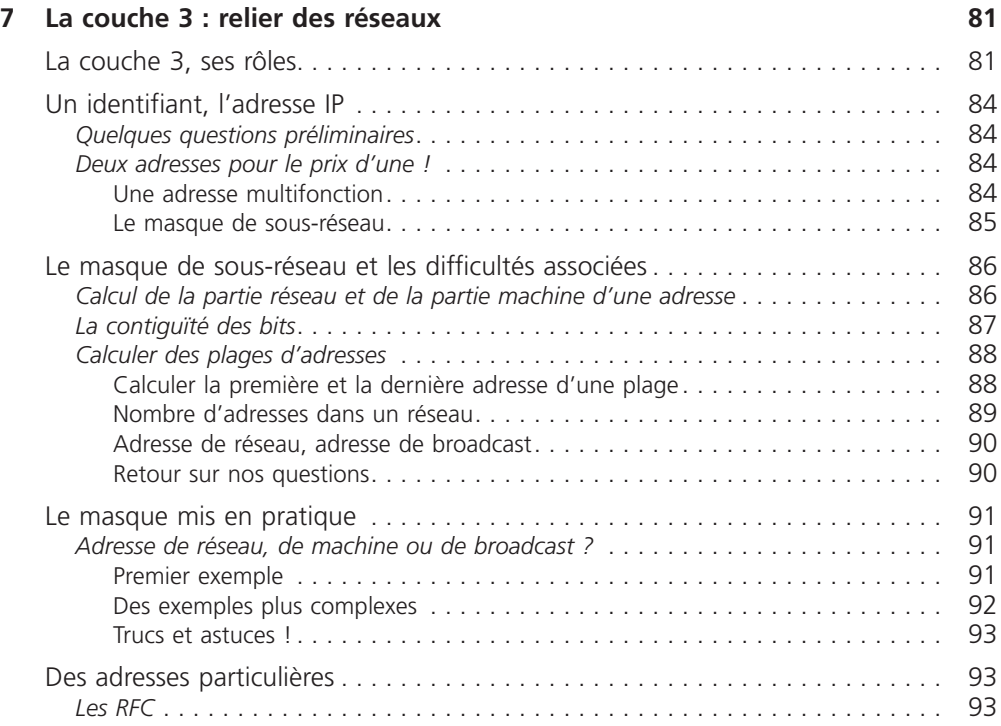

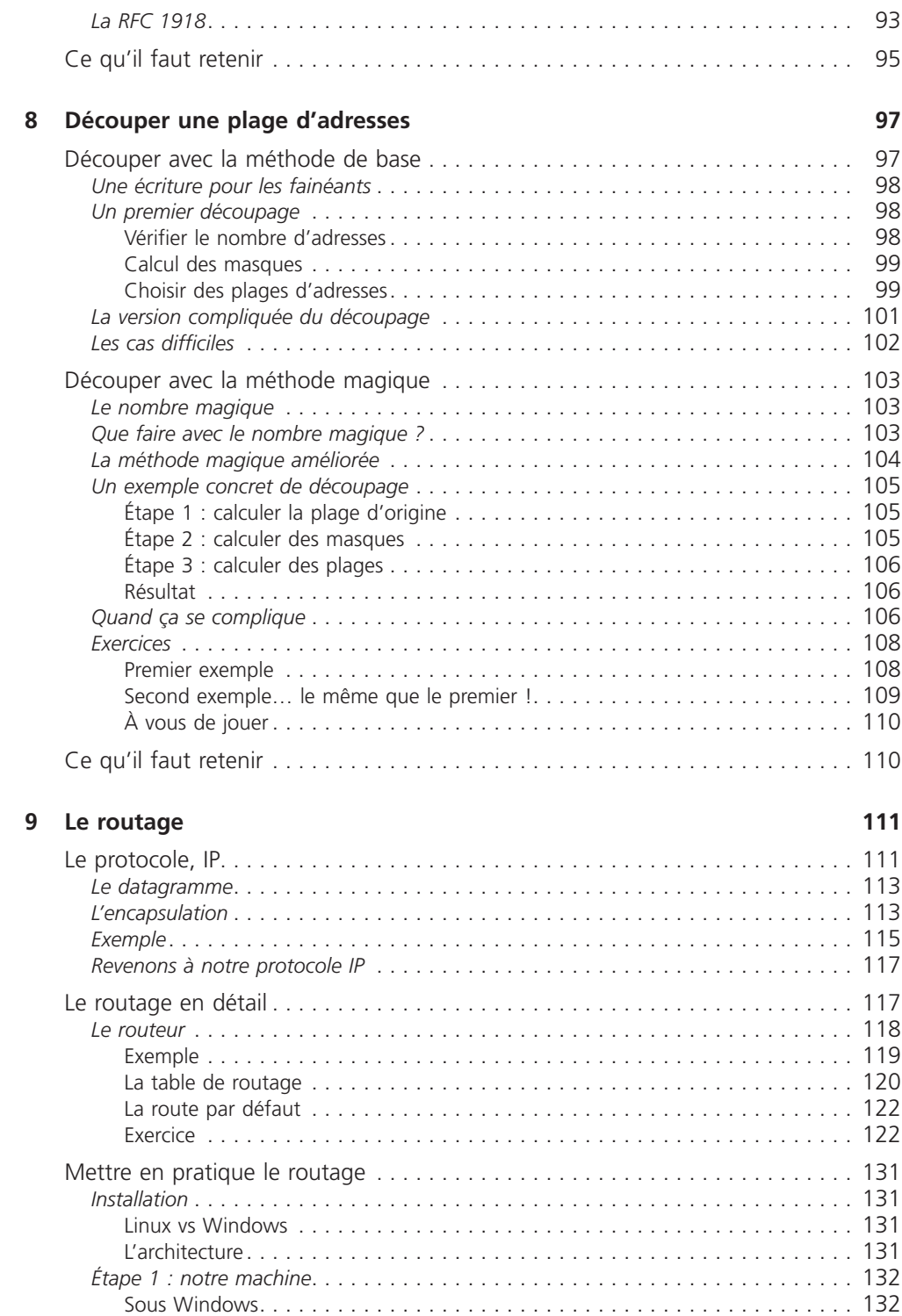

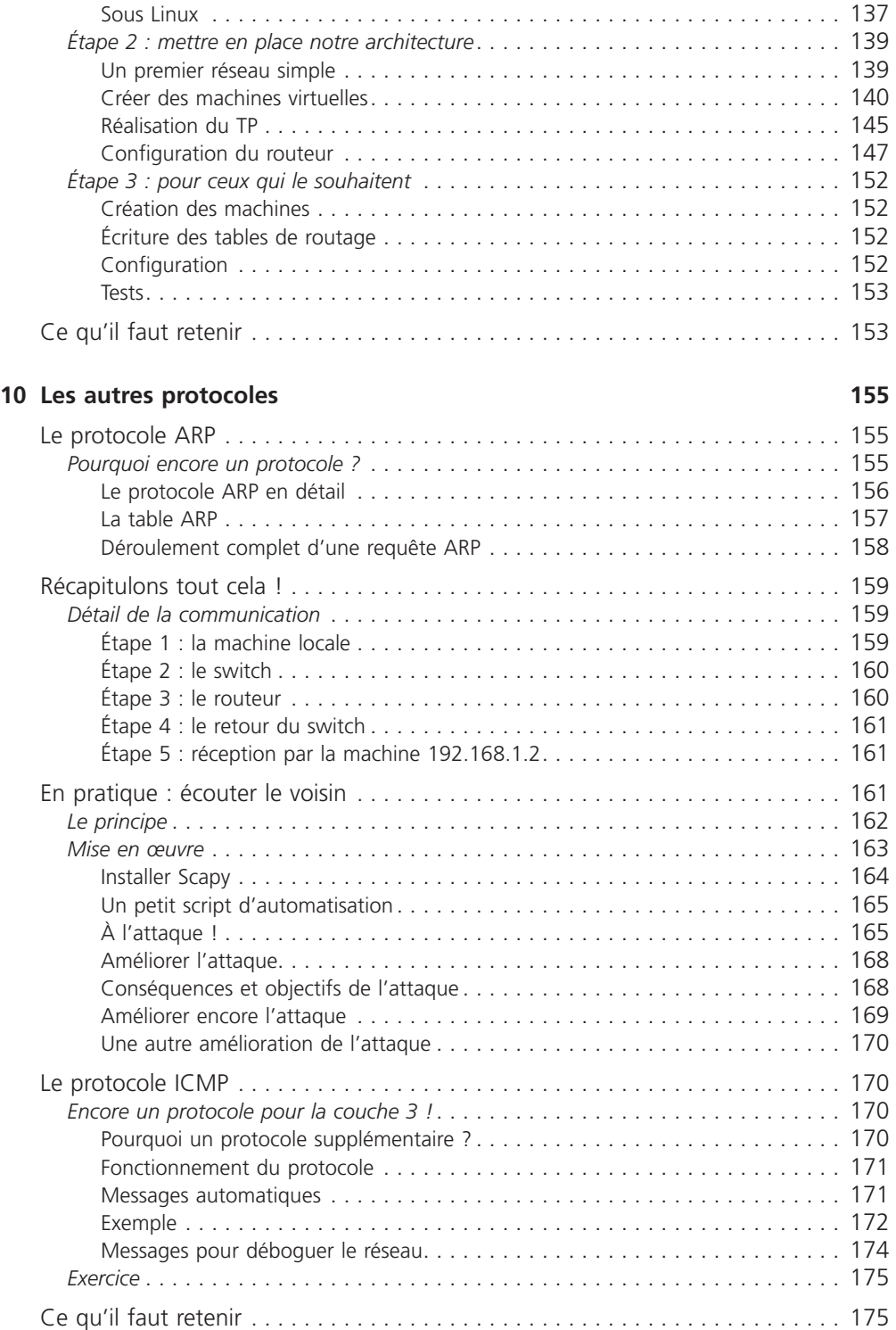

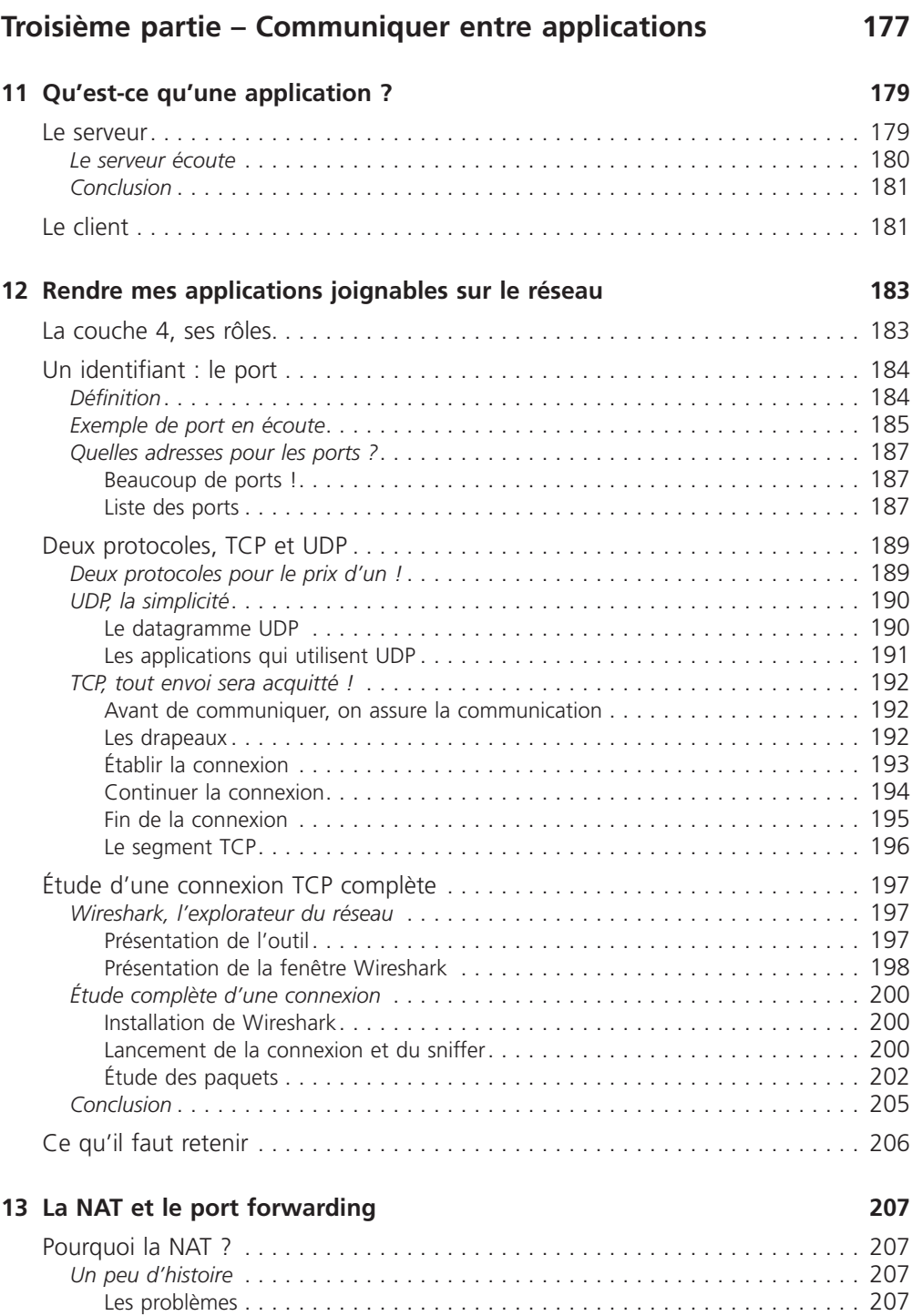

La pénurie d'adresses . . . . . . . . . . . . . . . . . . . . . . . . . . . . . . . . . . . . . . . . . 207 *L'accès à Internet via les adresses IP privées* . . . . . . . . . . . . . . . . . . . . . . . . . . . . 212

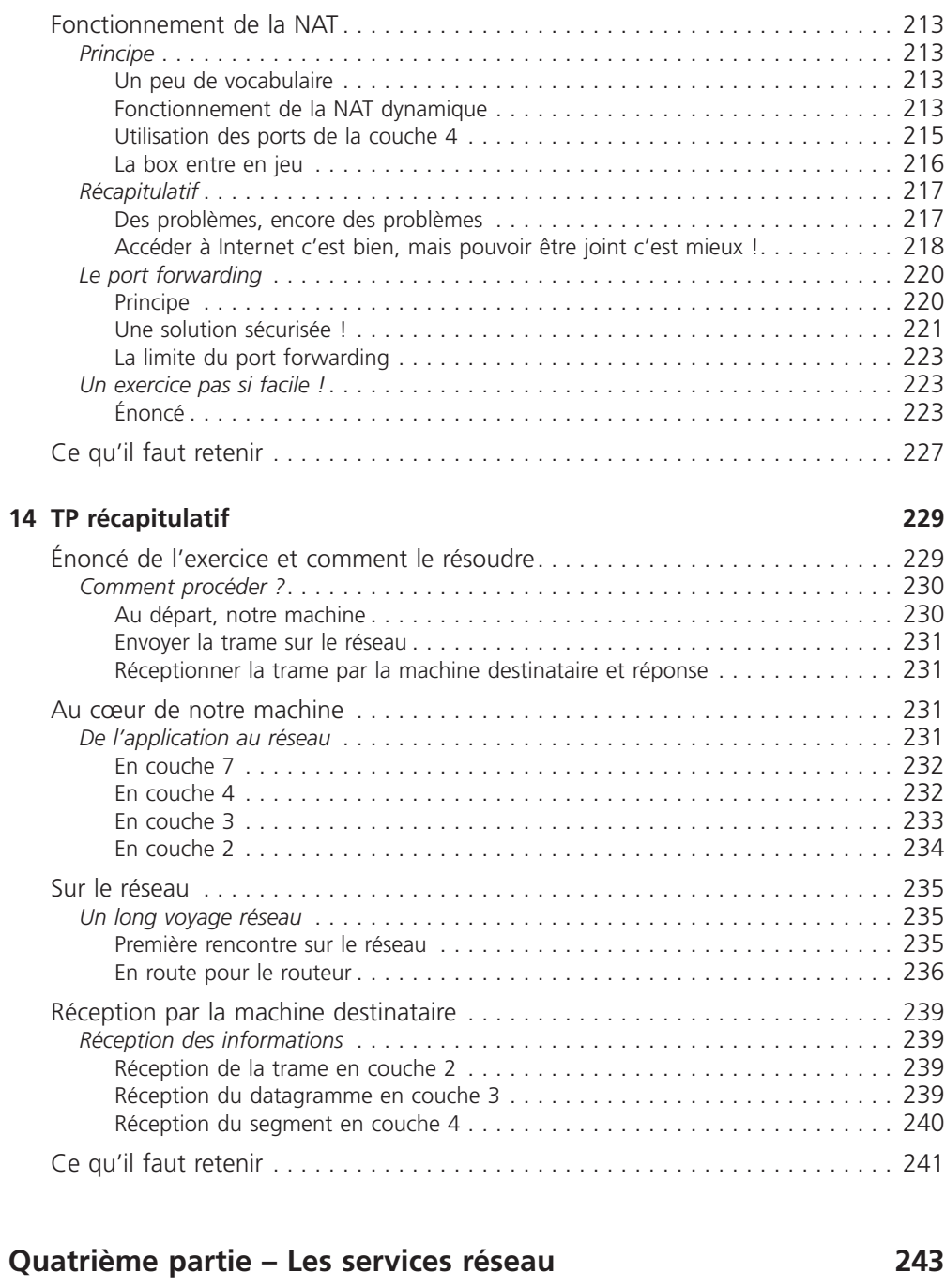

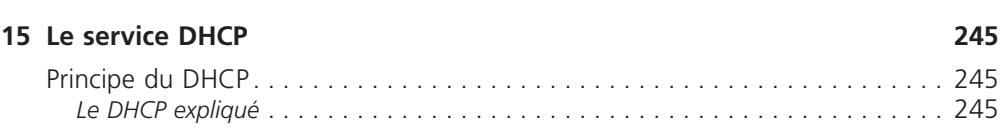

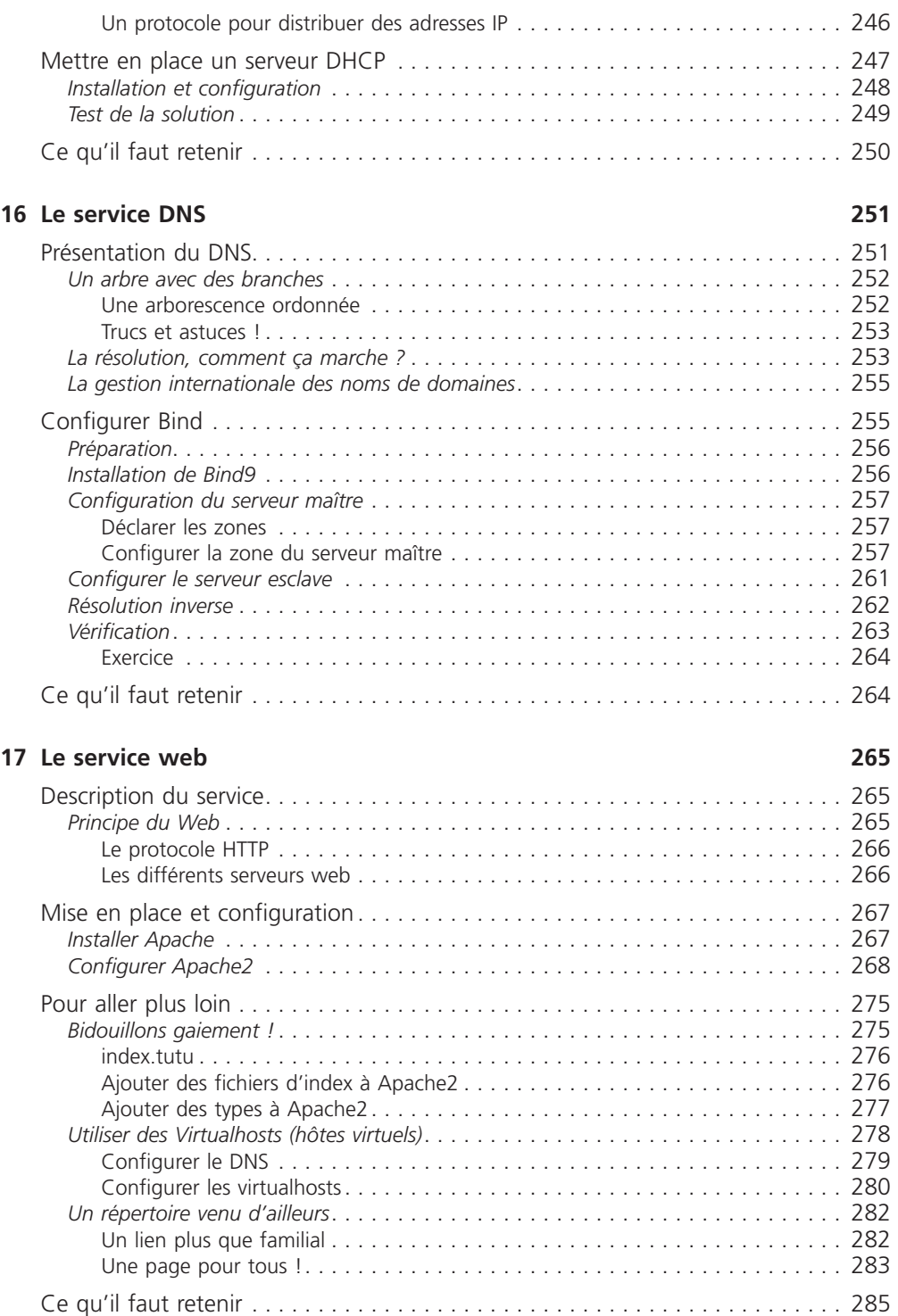

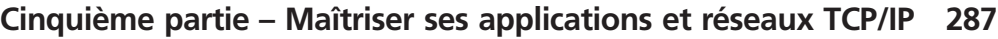

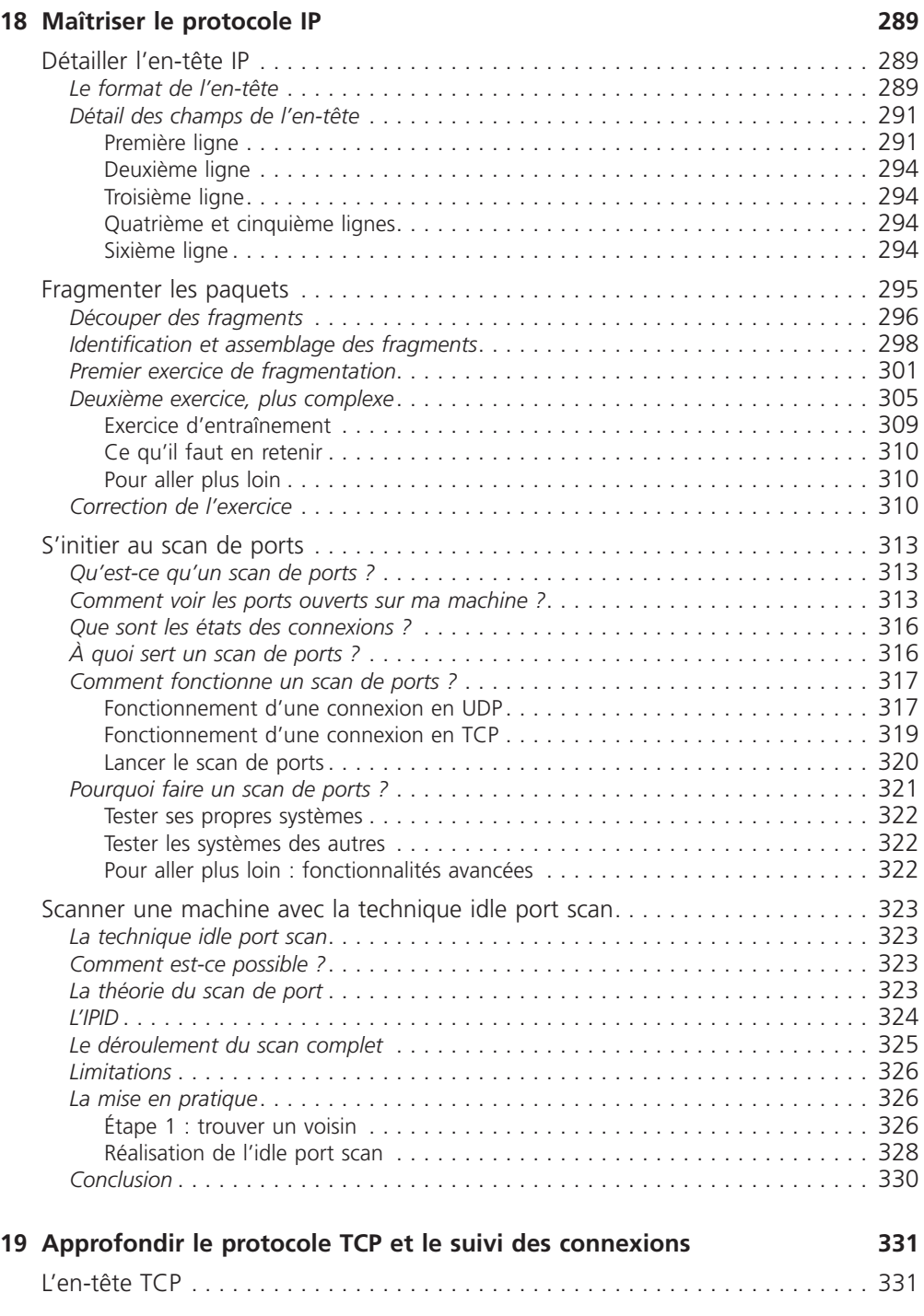

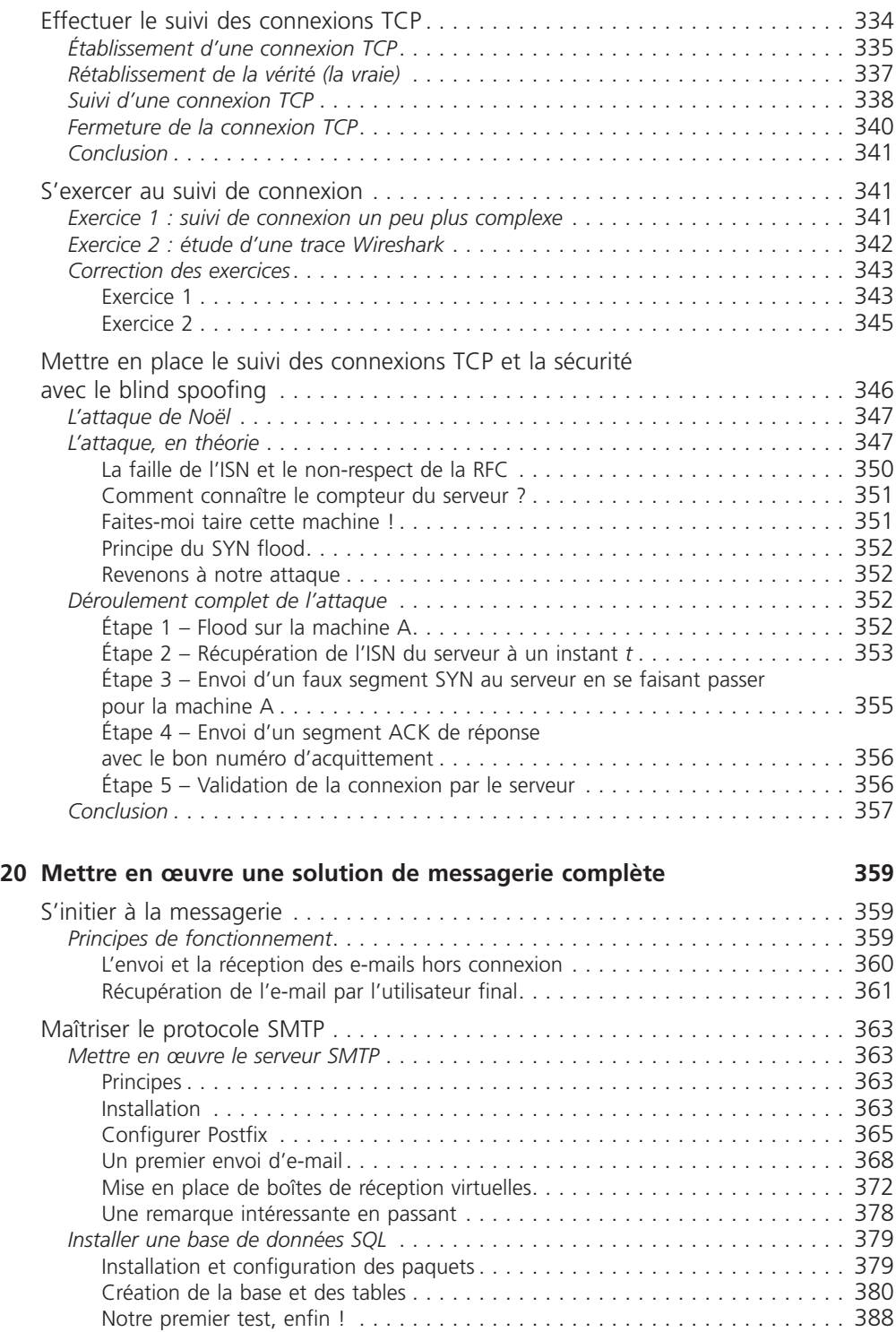

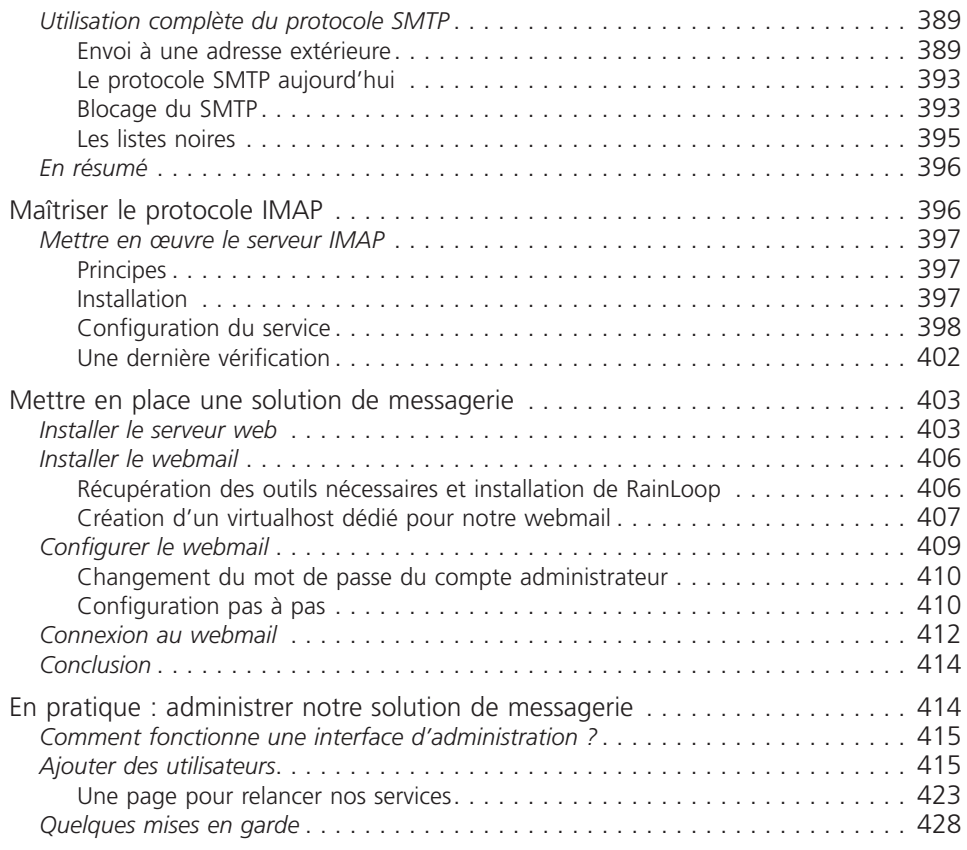

#### **Index 431**

### <span id="page-20-0"></span>Première partie

## Comment communiquer sur un réseau local ?

Dans cette partie nous allons aborder l'histoire d'Internet. Nous verrons aussi les différents éléments qui composent le réseau et comment les machines arrivent à communiquer ensemble.

# <span id="page-22-0"></span>E'histoire<br>d'Internet d'Internet

Nous voilà prêts à plonger dans le fonctionnement d'Internet ! Mais avant toute chose, essayons de comprendre pourquoi et comment nous en sommes arrivés là. Je vous propose dans ce chapitre une petite histoire d'Internet…

#### **Une histoire de mailles**

Internet a été créé au départ pour une raison bien particulière.

Dans les années 1950, les communications s'établissaient « point à point », c'est-à-dire qu'on ne pouvait communiquer qu'avec une seule machine à la fois. Les chercheurs qui devaient communiquer avec plusieurs autres chercheurs lors de réunions, se sont alors rendu compte qu'il serait intéressant de pouvoir le faire en temps réel, plutôt que de passer d'un interlocuteur à l'autre successivement.

Ils ont donc cherché à créer un nouveau moyen de communication qui ne serait plus centralisé, **mais maillé**.

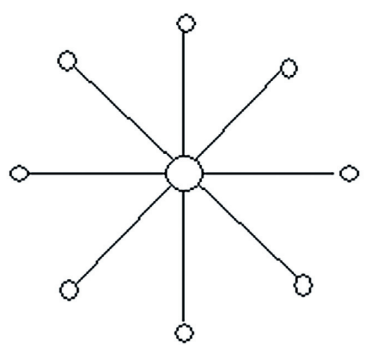

Réseau de communication centralisé

Ainsi, toute information pourrait passer par différents points, et que si certains points disparaissaient, cela n'empêcherait pas l'information de circuler. Observez donc la figure suivante : vous pouvez voir qu'avec un réseau de communication maillé, si un point de communication n'est plus en état de fonctionner, l'information peut passer par un chemin différent.

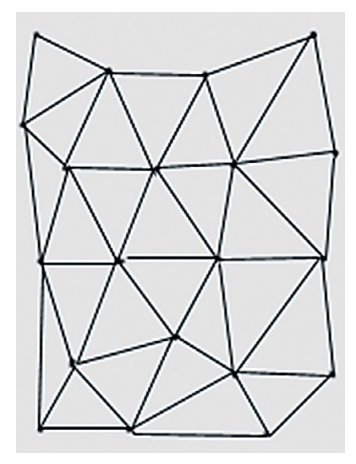

Schéma d'un réseau maillé

Maintenant que l'idée est posée, il reste à la mettre en œuvre !

Les chercheurs vont travailler dessus et notamment mettre en place un réseau pour l'armée. C'est seulement au **début des années 1960** que l'on voit apparaître des textes décrivant les prémices de ce que sera par la suite Internet.

À la **fin des années 1960**, l'Arpanet, l'ancêtre d'Internet, ne comportait que quatre machines ! Les protocoles utilisés alors ne permettaient pas d'atteindre les buts fixés, à savoir de faire dialoguer des machines provenant de plusieurs réseaux en utilisant différentes technologies de communication.

C'est alors que les chercheurs se sont orientés vers la création d'autres protocoles de communication, et notamment TCP/IP. Internet a continué de croître au fil des années, mais c'est **en 1990** qu'une révolution va permettre sa croissance réelle : le langage HTML et le protocole d'échange HTTP, qui ont permis la création de pages web.

Tout va s'accélérer alors avec la création des premiers navigateurs capables d'afficher des images, et la libération de l'utilisation des noms de domaine. La figure suivante montre la progression phénoménale d'Internet dans les **années 1990-2000**.

<span id="page-24-0"></span>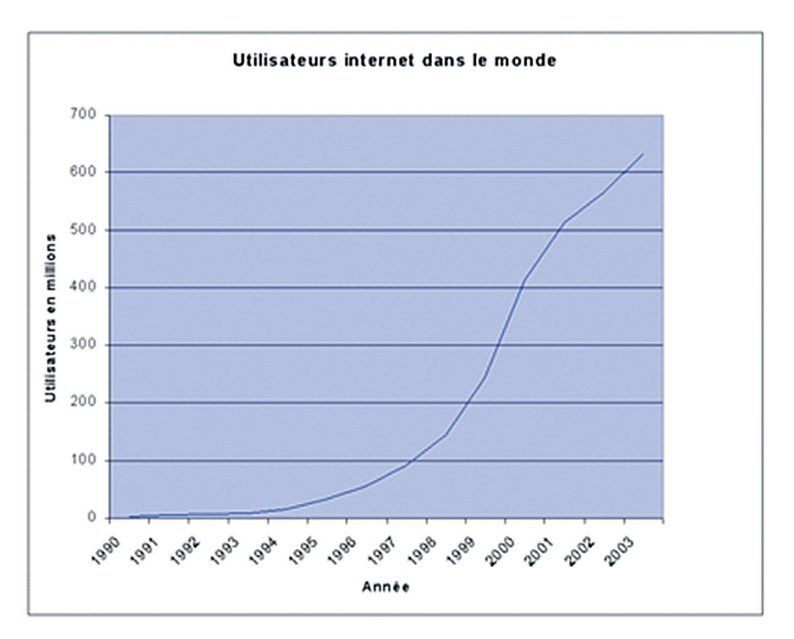

Évolution des utilisateurs d'Internet (source : Wikipédia)

#### **Internet aujourd'hui**

Aujourd'hui, Internet c'est **3,4 milliards** d'internautes et **200 millions** de serveurs. Parmi ces internautes, nous pouvons observer des disparités à travers le monde :

- 42 % des internautes viennent d'Asie ;
- le pays le plus internetisé est… la Corée du Sud ;
- les internautes français représentent 1,6 % du total des internautes ;
- 78 % des Américains ont Internet contre 10 % des Africains ;
- une personne sur trois dans le monde a accès à Internet ;
- le nombre d'internautes entre 2000 et 2010 a été multiplié par 4,5 ;
- la croissance d'Internet en Afrique est de 2 360 % entre 2000 et 2010 !

Je ne vais pas continuer à vous abreuver de chiffres, bien que certains soient étonnants. Voyons plutôt le graphique présenté en figure suivante, il représente les connexions entre machines d'Internet. Prenez votre loupe !

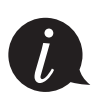

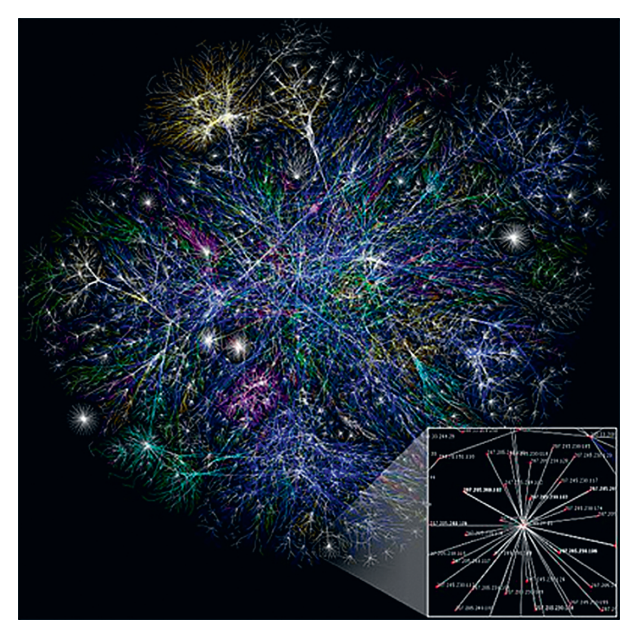

Connexions entre machines d'Internet (source : Wikipédia)

Cependant, n'oublions pas notre objectif premier : **comprendre le fonctionnement d'Internet**. Donc fini de rêvasser, passons aux choses sérieuses !

Maintenant que nous connaissons une partie de l'histoire d'Internet, il est grand temps de nous plonger dans son fonctionnement, notamment en étudiant sa création.

# <span id="page-26-0"></span>La création<br>d'Internet,<br>le modèle OSI d'Internet, le modèle OSI

Nous sommes près de 1,8 milliards d'internautes aujourd'hui. Internet est une gigantesque toile d'araignée.

Comment est-ce possible de faire communiquer autant de machines ?

Comment ne pas s'y perdre dans ce dédale d'informations ?

Nous allons étudier cela de plus près, en essayant tout d'abord de comprendre comment Internet a été créé et quelles sont les normes mises en œuvre pour orchestrer ce bal d'informations.

#### **Comment communiquer ?**

Imaginez que vous puissiez communiquer à chaque instant, quand vous le voulez, avec n'importe qui dans le monde ! C'est ce que nous propose Internet.

Il n'est déjà pas facile de s'exprimer lorsque nous sommes un petit groupe de 10 personnes, difficile lorsque nous sommes 100 et quasiment impossible quand nous sommes 1 000. Internet propose donc de relever le défi de pouvoir communiquer tous ensemble, en même temps, quand nous le souhaitons. Pour arriver à cette prouesse, il a bien entendu fallu créer un système de communication complexe permettant aux machines d'échanger entre elles.

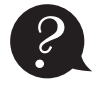

*?* Comment ce modèle de communication a-t-il pu être créé ?

Pour répondre à cette question, le plus simple est de partir de nos acquis en termes de communication.

<span id="page-27-0"></span>Commençons par un petit inventaire des moyens de communication à notre disposition :

- la parole ;
- le téléphone ;
- le courrier :
- le pigeon voyageur ;) ;
- etc.

Essayons maintenant de comprendre quels sont les éléments qui composent ces moyens de communication.

Pour la parole, nous avons besoin :

- d'un émetteur ;
- d'un récepteur ;
- d'un support de transmission (l'air).

Pour le téléphone, c'est un peu pareil sauf que nous avons besoin d'un élément complémentaire qui est l'intermédiaire entre la parole et l'électronique. En effet, on transforme la parole en signaux électriques, lesquels arrivent côté récepteur et sont de nouveau transformés en paroles. Nous voyons qu'il y a une *encapsulation* de l'information.

Nous retrouvons ce système d'encapsulation dans le courrier, pour lequel nous avons besoin :

- d'un émetteur ;
- d'un récepteur ;
- d'un support de transmission (la lettre) ;
- d'un contenant (l'enveloppe) ;
- d'un intermédiaire (La Poste).

Ainsi, nous commençons à comprendre ce dont nous avons besoin pour communiquer.

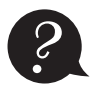

Est-ce que tout ceci peut s'appliquer aux ordinateurs ? Comment allons-nous faire pour<br>parler tous en même temps ? Comment communiquer avec l'autre bout du monde<br>instantanément ? parler tous en même temps ? Comment communiquer avec l'autre bout du monde instantanément ?

Nous allons voir par la suite comment les chercheurs ont fait pour passer des principes de communication humains à des principes de communication pour ordinateurs.

Ils ont ainsi regroupé l'ensemble de leurs recherches et de leurs résultats dans une norme que devront respecter les personnes se connectant à Internet.

Il s'agit du **modèle OSI** !

#### **Le modèle OSI**

Le modèle OSI est né en 1984. Les plus observateurs d'entre vous auront remarqué que celui-ci est apparu après la naissance d'Internet !

La raison est simple : le modèle OSI est né quand nous avons commencé à avoir une certaine expérience des communications entre ordinateurs. Il tient donc compte des communications existantes, mais aussi des communications futures et de leurs évolutions potentielles.

Son objectif est de normaliser les communications pour garantir un maximum d'évolutivité et d'interopérabilité entre les ordinateurs.

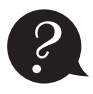

*?* Tout cela est fort sympathique, mais qu'est-ce que le modèle OSI ?

Le modèle OSI est une norme qui préconise comment les ordinateurs devraient communiquer entre eux.

Ainsi, si vous voulez faire communiquer votre grille-pain avec votre lave-vaisselle, il faudra vous appuyer sur le modèle OSI, ou du moins vous en inspirer le plus possible. Cela impliquera notamment le respect de la communication par couches.

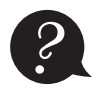

*?* En quoi consistent ces couches ?

Le modèle OSI est un modèle en couches. Cela signifie qu'il est découpé en plusieurs morceaux appelés « couches », chacune ayant un rôle défini (figure suivante).

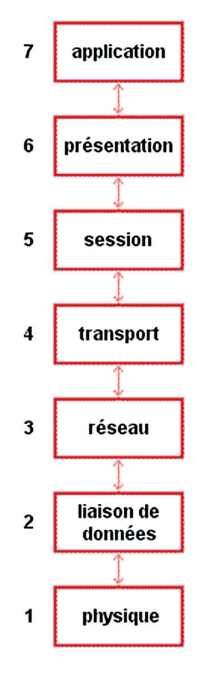

Le modèle OSI

Nous voyons ici que le modèle OSI a sept couches. Chacune possède un nom différent.

<span id="page-29-0"></span>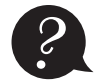

*?* Pourquoi 7 couches ?

Comme indiqué précédemment, pour mettre en place une communication, il faut mettre en œuvre un certain nombre d'éléments, comme l'émetteur, le récepteur, le langage, etc. Les chercheurs ont réfléchi au nombre d'éléments principaux qu'il faudrait mettre en place pour communiquer et ils en ont mis **7** en évidence !

Chaque couche du modèle OSI va donc avoir un rôle particulier, une tâche à accomplir. L'ensemble de ces tâches permettra de communiquer d'un ordinateur à un autre.

Examinons ces couches un peu plus en détail…

#### Cartes d'identité des couches du modèle OSI

La **couche 1** ou « couche physique » :

- Nom : physique.
- Rôle : offrir un support de transmission pour la communication.
- Rôle secondaire : RAS.
- Matériel associé : le *hub*, ou concentrateur.

La **couche 2** ou « couche liaison» :

- Nom : liaison de données.
- Rôle : connecter les machines entre elles sur un *réseau local*.
- Rôle secondaire : détecter les erreurs de transmission.
- Matériel associé : le *switch*, ou commutateur.

La **couche 3** ou « couche réseau» :

- Nom : réseau.
- Rôle : interconnecter les réseaux entre eux.
- Rôle secondaire : fragmenter les paquets.
- Matériel associé : le routeur.

La **couche 4** ou « couche transport» :

- Nom : transport.
- Rôle : gérer les connexions applicatives.
- Rôle secondaire : garantir la connexion.
- Matériel associé : RAS.

La **couche 5** ou « couche session» : on s'en fiche !

Oui, vous avez bien lu ! Au-delà de la couche 4, les couches sont sans intérêt ! ou presque…

La raison est simple : le modèle OSI est un modèle théorique. Le modèle sur lequel s'appuie Internet aujourd'hui est le modèle TCP/IP. Or, ce modèle n'utilise pas les couches 5 et 6, donc… on s'en fiche !

Vient ensuite la couche 7, pour laquelle tout ce qui précède est mis en place. Elle correspond au grand manitou, au patron, à **l'application** !

<span id="page-30-0"></span>La **couche 7** ou « couche application » :

- Nom : application.
- Rôle : RAS.
- Rôle secondaire : RAS.
- Matériel associé : le proxy.

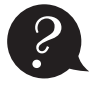

*?* Si la couche 7 n'a pas de rôle, pourquoi existe-t-elle ?

Elle est là pour représenter les applications pour lesquelles nous allons mettre en œuvre des communications.

Ce n'est donc pas cette couche en elle-même que nous allons étudier, mais les couches qui lui rendent service et acheminent les informations, soit les couches 1 à 4.

Ces couches 1 à 4 sont appelées les « couches réseau ». Ce sont elles qui ont la responsabilité d'acheminer les informations d'une machine à une autre, pour les applications qui le demandent.

Avant d'examiner plus en détail les couches, nous allons préciser le cadre d'utilisation du modèle OSI.

#### Règles d'or du modèle OSI

Le modèle OSI étant une norme, il doit indiquer, aux personnes voulant mettre en place des réseaux, comment travailler. Plus exactement, cela permet aux constructeurs de matériels de réseau de savoir comment fabriquer leurs matériels, et donc de garantir la compatibilité entre eux.

Si chacun respecte la norme, ça fonctionne !

Nous avons vu que chaque couche a un rôle qu'il faudra respecter. Ainsi, la couche 2 ne s'occupera jamais de la communication entre réseaux. De même, la couche 3 ne s'occupera pas de la communication sur un réseau local, etc.

Le modèle OSI ajoute deux règles plus générales entre les couches :

- chaque couche est indépendante ;
- chaque couche ne peut communiquer qu'avec une couche adjacente.

#### *Chaque couche est indépendante*

L'impact de cette règle sera que les informations utilisées par une couche ne pourront pas être utilisées par une autre couche.

Par exemple, pour ceux qui connaissent déjà un peu le réseau, l'adresse IP qui est une adresse de couche 3 ne pourra pas être utilisée par une autre couche, sous peine de ne pas respecter le modèle OSI.

Cela va permettre de garantir l'évolution des communications dans le temps.

En utilisant Internet aujourd'hui, sans le savoir, vous utilisez le protocole IPv4pour la couche 3. Demain, nous allons passer au protocole IPv6 pour des raisons que nous expliciterons avec la couche 3.

<span id="page-31-0"></span>Si jamais nous utilisons des adresses IPv4 dans une autre couche, le jour où nous changerons le protocole de couche 3 qui utilise les adresses IPv4, nous devrons aussi changer le ou les protocoles qui utilisent cette adresse.

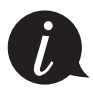

Rendre les couches indépendantes garantit leur interchangeabilité.

Cela veut dire qu'on pourra changer un protocole associé à une couche sans avoir besoin de changer toutes les couches du modèle OSI.

C'est un peu comme si vous aviez une commode avec des tiroirs. Vous pouvez remplacer un tiroir cassé sans avoir à changer toute la commode !

#### *Chaque couche ne peut communiquer qu'avec une couche adjacente*

Pour comprendre cette règle, vous allez devoir comprendre comment les machines se servent du modèle OSI pour communiquer.

Vous êtes devant votre ordinateur et votre navigateur préféré. Vous entrez l'adresse d'un site dans la barre d'adresse, et le site apparaît aussitôt.

Sans le savoir, vous avez utilisé le modèle OSI !

En gros, l'application (le navigateur) de couche 7 s'est adressée aux couches réseau pour que celles-ci transmettent l'information à l'application demandée sur la machine demandée (le serveur web sur la machine google.com, par exemple).

Lors d'un envoi, nous parcourons donc les couches du modèle OSI de haut en bas, de la couche 7 à la couche 1.

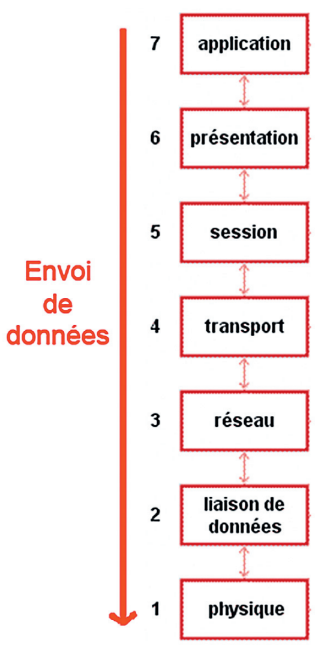

Envoi dans le modèle OSI

<span id="page-32-0"></span>Ainsi, grâce à la seconde règle du modèle OSI, **nous garantissons que lors de l'envoi d'informations, toutes les couches du modèle OSI vont être parcourues**.

Ceci est garanti, car nous partons de la couche 7, et la règle nous dit qu'une couche ne peut communiquer qu'avec une couche adjacente. La couche 7 ne pourra donc communiquer qu'avec la couche située directement sous elle, à savoir la couche 6.

En fait, c'est presque vrai, car comme vous le savez maintenant, le modèle OSI n'est qu'un modèle théorique, et la couche 7 s'adresse directement aux couches réseau pour communiquer, soit directement à la couche 4, qui s'adresse à la couche 3, qui s'adresse à la couche 2…

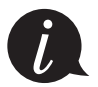

Nous pouvons ainsi garantir que tous les rôles associés à chaque couche, et donc nécessaires à la communication, vont être remplis !

#### **Ce qu'il faut retenir**

- Le modèle OSI est une norme précisant comment les machines doivent communiquer entre elles.
- C'est un modèle théorique, le modèle réellement utilisé étant le modèle TCP/IP.
- Le modèle OSI possède 7 couches.
- Chaque couche a un rôle particulier.
- Les couches 1 à 4 sont les couches réseau.
- Les couches réseau offrent le service de communication à la couche applicative.
- Chaque couche est indépendante des autres.
- Chaque couche ne peut communiquer qu'avec une couche adjacente.
- Lors de l'envoi de données, on parcourt le modèle OSI de haut en bas, en traversant toutes les couches.
- Deux règles d'or sont associées à ce modèle, elles permettent de garantir sa bonne utilisation.